## **بسمه تعالی**

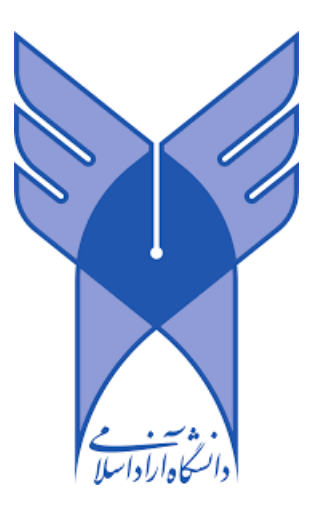

## **Simulation of Pole Balancing Problem**

تهیه کننده : ایمان دهقان ابراهیمی دانشجوی دکتری هوش مصنوعی و رباتیکز شماره دانشجویی: 825692069 مربوط به درس یادگیری تقویتی دکتر علی احمدی

1

مساله balancing pole که به نام های زیر نیز شناخته می شود، یکی از بهترین مسائل یادگیری تقویتی است که در ادامه به تعریف مساله پرداخته و سپس چگونگی پیاده سازی آن در متلب توضیح داده می شود.

- )Inverted Pendulum( معکوس پاندول
	- آونگ معکوس
	- cart Pole Balancing •

Figure 3.2: The pole-balancing task.

سیستم پاندول معکوس از یک آونگ متصل به یک ارابه )cart )تشکیل شده است، به طوریکه ارابه با نیروی اعمال شونده به سمت چپ و راست حرکت می کند.هدف قراردادن آونگ در وضعیت قائم رو به باال و حفظ آن در همان موقعیت می باشد، ضمن اینکه ارابه نیز باید حتی االمکان در مرکز خط ریل قرار گیرد و به گوشه ها برخورد نکند.

در این مثال failure بدین صورت تعریف می شود:اگر زاویه آونگ از یک حدی تجاوز کرده یا ارابه از محدوده تعریف شده خارج شود (به اطراف برخورد کند) .دراین صورت ارابه به صورت عمودی در می آید. به تعادل رساندن ارابه می تواند اپیزودیک (مرحله به مرحله) باشد و این اپیزودها تکرار می شوند تا پارامترهای مرتبط با action به درستی تعیین شده و ارابه به تعادل برسد.

پاداش در هر مرحله می تواند عدد +6 به ازای هر مرحله )step )تعیین شود تا زمانیکه failure اتفاق نیفتد. درنتیجه جمع پاداش در حقیقت تعداد مرحله ها (step ها) تا رخداد failure تعریف می شود.

بمنظور توسعه یادگیری تقویتی می توان بعدها به صورت مداوم (continuing task) از روش discounting نیز استفاده کرد. در این روش هربار رخداد failure معادل با -6 و سایر حاالت معادل 5 می باشد. در این حالت پارامتر returnبه صورت  $\pi$ تعریف می شود که در آن K تعداد مرحله ها قبل از رخداد failure می باشد.

در هردوروش به جهت عمود نگه داشته شدن آونگ برای بیشترین مدت زمان ممکن ، return بیشینه میشود. شبیه سازی به زبان متلب این مساله را پیاده سازی کرده و از روش sarsa استفاده کرده است و متعلق به )Jose Antonio Martin H. <jamartinh@fdi.ucm.es>( .باشد می مارتین آقای

اصلی ترین متدی که شبیه سازی را اجرامی کند m.Demo می باشد و توسط تایپ عبارت ()Demo نیز شبیه سازی اجرا خواهد شد.

پس از تعریف مقادیر اولیه متد اصلی این شبیه سازی با عنوان (maxepisodes(PoleDemo\_Cart اجرا می شود و به عنوان پارامتر ورودی مقدار حداکثر تعداد مراحل قابل اجرا برای آن ارسال می شود .

پارامترهای اولیه در این قسمت مقدار دهی می شوند،

```
maxsteps = 2000; % maximum number of steps per episode (1000)
statelist = BuildStateList(); % the list of states
actionlist = BuildActionList(); % the list of actions
nstates = size(statelist,1);
nactions = size(actionlist,1);
            Q = BuildQTable( nstates,nactions ); % the Qtable
alpha = 0.3; % learning rate
gamma = 1.0; % discount factor
epsilon = 0.001; % probability of a random action selection
grafica = false; % indicates if display the graphical interface
                                                       alpha : نرخ یادگیری
                                                    discount فاکتور : gamma
                                     epsilon : احتمال انتخاب عمل )action )تصادفی
                           grafica : تعیین اینکه محیط گرافیکی نمایش داده شود یا خیر
  در ادامه کد به تعداد اپیزودها به ازای هر اپیزود متد Episode فراخوانی می شود و در ادامه جزئیات 
                              این متد و متدهای دیگر به صورت مجزا توضیح داده خواهد شد.
for i=1:maxepisodes 
      [total_reward,steps,Q ] = Episode( maxsteps, Q , alpha, 
      gamma,epsilon,statelist,actionlist,grafica ); 
     disp(['Espisode: ',int2str(i),' Steps:',int2str(steps),' 
Reward:',num2str(total_reward),' epsilon: ',num2str(epsilon)])
     epsilon = epsilon * 0.99;
     xpoints(i)=i-1;
     ypoints(i)=steps; 
     subplot(2,1,2); 
     plot(xpoints,ypoints) 
     title(['Episode: ',int2str(i),' epsilon: ',num2str(epsilon)]) 
     xlabel('Episodes')
     ylabel('Steps') 
     drawnow
    //درصورتيکه به نتيجه رسيد حميط گرافيکی فعال ميشود.;true=grafica) 1000>i (if 
     end
end
```

```
متد Episode: تمامی پارامترها را به عنوان ورودی گرفته و در آن یک عمل انجام می دهد، پاداش می گیرد، پاداش تجمیعی 
                                                                  را محاسبه می کند
function [ total_reward,steps,Q ] = Episode( maxsteps, Q , alpha, 
gamma,epsilon,statelist,actionlist,grafic )
global grafica
% state variables x,x_dot,theta,theta_dot
x = [0 0 0 0.01];
steps = 0;
total reward = 0;
% convert the continous state variables to an index of the statelist
s = DiscretizeState(x,statelist);
%s = get_box(x);
% selects an action using the epsilon greedy selection strategy
a = e_greedy_selection(Q,s,epsilon);
for i=1:maxsteps 
     % convert the index of the action into an action value
     action = actionlist(a); 
     %do the selected action and get the next car state 
    xp = DoAction( action, x); % observe the reward at state xp and the final state flag
    [r, f] = GetReward(xp);
     total_reward = total_reward + r;
     % convert the continous state variables in [xp] to an index of the statelist 
     sp = DiscretizeState(xp,statelist);
     %sp = get_box(xp);
     % select action prime
     ap = e_greedy_selection(Q,sp,epsilon);
     % Update the Qtable, that is, learn from the experience
     Q = UpdateSARSA( s, a, r, sp, ap, Q , alpha, gamma );
     %update the current variables
    s = sp; a = ap; x = xp; %increment the step counter.
     steps=steps+1;
    grafic=grafica;
     % Plot of the mountain car problem
     if (grafic==true) 
        plot_Cart_Pole(x,action,steps); 
     end
     % if the car reachs the goal breaks the episode
     if (f==true)
         break
     end
```

```
end
```
دراین قسمت عمل بعدی که قرار است انجام شود توسط (x , action( DoAction انجام شده و پس از انجام عمل پاداش عمل انجام شده توسط  $\text{f, f} = \text{GetReward(x)}$  محاسبه شده و به total\_reward اضافه می شود. سپس اطالعات مربوط به تجربه کسب شده بروزرسانی می شود. و این عمل برای هرمرحله تکرار میشود.

انجام عملیات نمایش حالت ارابه، پاندول و عمل انجام شده به صورت گرافیکی توسط Pole\_Cart\_plot صورت میپذیرد.

برای محاسبه دقیق عمل انجام شده نیاز به پارامترهای زیر داریم که توضیح هر پارامتر در جدول زیر آورده شده است:

| Symbol               | Name               | Description                                                                                    |
|----------------------|--------------------|------------------------------------------------------------------------------------------------|
| $\theta$             | Pole Angle         | measured (in radians) relatively to the up-<br>right position, initial value in $[-0.1, +0.1]$ |
| $\dot{\theta}$       | Pole Velocity      | angular velocity of the pole in rad/s                                                          |
| $\ddot{\theta}$      | Accelara-<br>Pole  | acceleration of the pole in $\text{rad/s}^2$                                                   |
|                      | tion               |                                                                                                |
| x                    | Card Position      | measured relatively to the middle of the                                                       |
|                      |                    | track (in m), initial value in $[-1, +1]$                                                      |
| Ť                    | Card Velocity      | velocity of the cart $(in m/s)$                                                                |
| $\ddot{x}$           | Card Accelera-     | acceleration of the cart (in $m/s$ )                                                           |
|                      | tion               |                                                                                                |
| g                    | Gravitational      | acceleration due to gravity $(g = 9.81 \text{ m/s}^2)$                                         |
|                      | Acceleration       |                                                                                                |
| $m_c$                | Cart Mass          | $1.0 \text{ kg}$                                                                               |
| $m_p$                | Pole Mass          | $0.1 \text{ kg}$                                                                               |
| ı                    | Pole Length        | distance from pivot to the pole's center of                                                    |
|                      |                    | $mass (l=0.5m)$                                                                                |
| t                    | Time               | measured in s                                                                                  |
| $F_t$                | Force              | force applied to the cart at time $t$ (in N,                                                   |
|                      |                    | always $F_t \neq 0$ for a bang-bang controller)                                                |
| h                    | <b>Track Limit</b> | $\pm 2.4$ m from track center                                                                  |
| T                    | Pole Failure An-   | $\pm 12^{\circ}$ from vertical (12° $\approx 0.209$ rad)                                       |
|                      | gle                |                                                                                                |
| $\tau$               | Time Step          | discrete integration time step for the sim-                                                    |
|                      |                    | ulation ( $\tau = 0.02$ s)                                                                     |
| $F_m$                | Controller Con-    | constant of linear controller (set to $F_m =$                                                  |
|                      | stant              | 100N)                                                                                          |
| $k_1, k_2, k_3, k_4$ | Controller Con-    | further constants of controller (in $[0,1]$ , to                                               |
|                      | stants             | be optimized)                                                                                  |

Table 1: System parameters and variable names for the pole balancing problem.

متد DoAction عمل مورد نظر را انجام داده و نتیجه را طبق محاسبات فیزیک محاسبه کرده و در متغیری با

```
نام s قرار می دهد.
```

```
function [s] = DoAction(action,s)
% Cart_Pole: Takes an action (0 or 1) and the current values of the
% four state variables and updates their values by estimating the state
% TAU seconds later.
% Parameters for simulation
x = s(1);
x \text{ dot } = s(2);
\text{theta} = s(3);
theta dot = s(4);
g = 9.8; %Gravity
Mass_Cart = 1.0; %Mass of the cart is assumed to be 1Kg
Mass_Pole = 0.1; %Mass of the pole is assumed to be 0.1Kg
Total_Mass = Mass_Cart + Mass_Pole;
Length = 0.5; %Half of the length of the pole 
PoleMass_Length = Mass_Pole * Length;
Force \text{Mag} = 10.0;
Tau = 0.02; %Time interval for updating the values
Fourthirds = 4.0/3.0;
force = action * Force_Mag;
temp = (force + PoleMass Length * theta dot * theta dot * sin(theta)) /
Total_Mass;
thetaacc = (g * sin(theta) - cos(theta) * temp) / (Length * (Fourthirds -
Mass Pole * cos(theta) * cos(theta) / Total Mass));
xacc = temp - PoleMass_Length * thetaacc * cos(theta) / Total_Mass;
% Update the four state variables, using Euler's method.
x = x + \text{Tau} * x \text{dot};x_dot = x_dot + Tau + xacc;theta = theta + Tau * theta_dot;
theta_dot = theta_dot+Tau*thetaacc;
s = [x \times dot \theta] theta theta dot];
```
متد (s(GetReward: مقدار پاداش را تعیین می کند.

```
function [ r,f ] = GetReward( s )
% r: the returned reward.
% f: true if the car reached the goal, otherwise f is false
x = s(1);
x \text{ dot } = s(3);x_\text{uloc}<br>
theta = s(3);
theta dot = s(4);
r = 10 - 10*abs(10*theta)<sup>^2</sup> - 5*abs(x) - 10*theta dot;
f = false;
twelve_degrees = deg2rad(12); % 12º
fourtyfive_degrees = deg2rad(45); % 45º
%if (x < -4.0 | x > 4.0 | theta < -twelve_degrees | theta > 
twelve_degrees) 
if (x \le -4.0 \mid x > 4.0 \mid \text{theta} < -\text{fourtyfive degrees} \mid \text{theta} >fourtyfive_degrees) 
    r = -10000 - 50*abs(x) - 100*abs(theta); f = true;
end
```
## **اجرای شبیه سازی**

همانطور که در تصویر مشاهده می کنید در مرحله های اول شبیه سازی زاویه پاندول به مقدار حداکثر مجاز خود رسیده و به failure می رسیم که بلافاصله ارابه به حالت اولیه باز میگردد. مثلا در مثال زیر طی سپری کردن ۶۰ قدم به failure رسیدیم.

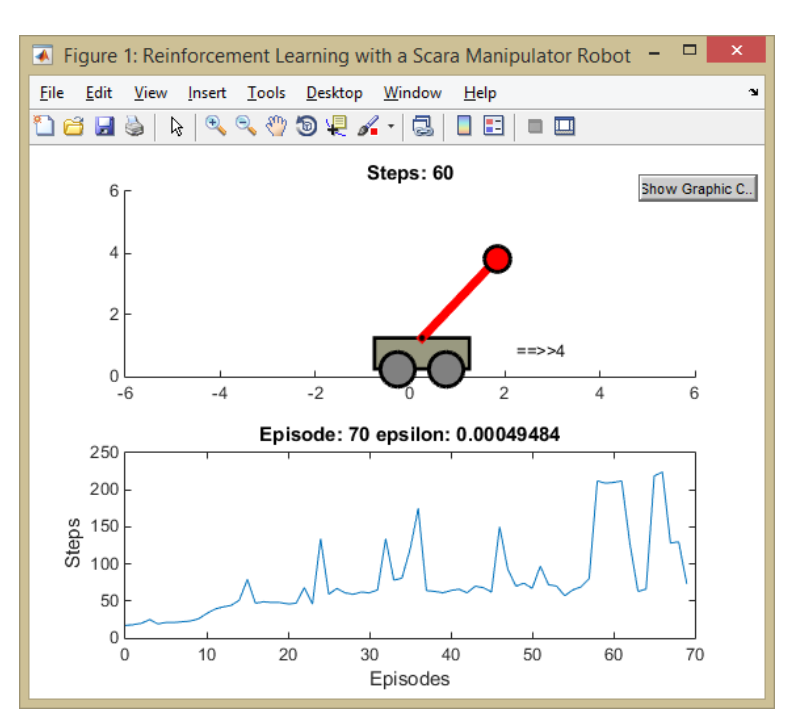

در یکی از اپیزودهای زیر (اپیزود ۱۵۰) پس از طی کردن ۸۱۵ عمل انجام شده، ارابه به تعادل نسبی رسیده است.

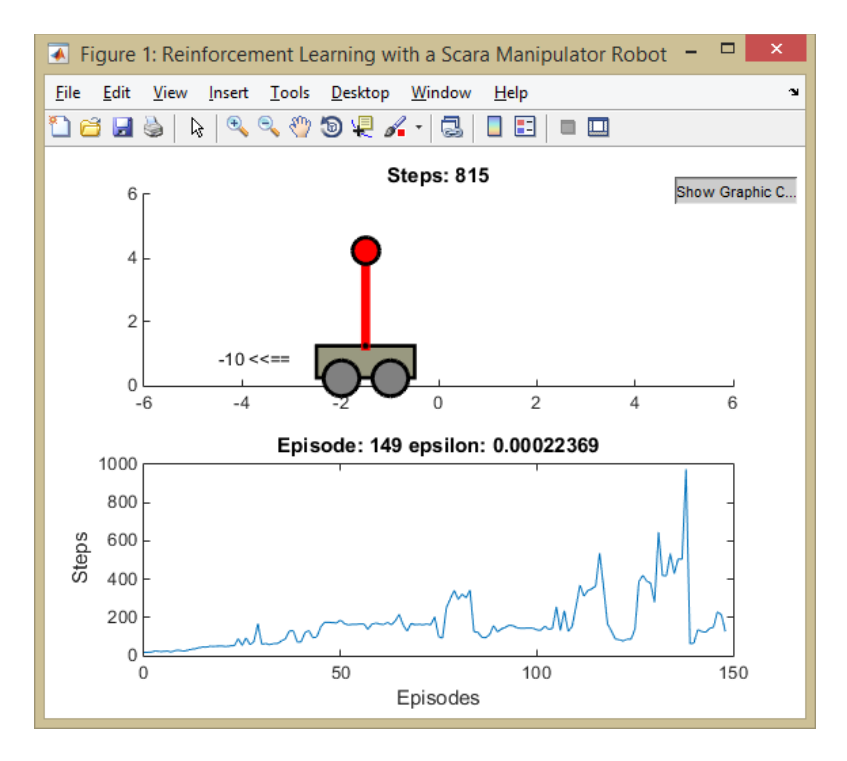

نتایج اجرا در مرحله های اولیه : همانطور که مشاهده می شود، پاداش منفی می باشد.

Espisode: 95 Steps:58 Reward:-12741.9602 epsilon: 0.00038878 Espisode: 96 Steps:70 Reward:-15814.2442 epsilon: 0.0003849 Espisode: 97 Steps:71 Reward:-14239.0772 epsilon: 0.00038105 Espisode: 98 Steps:60 Reward:-13091.5997 epsilon: 0.00037724 Espisode: 99 Steps:80 Reward:-14161.8783 epsilon: 0.00037346 Espisode: 100 Steps:67 Reward:-13333.6392 epsilon: 0.00036973

نتایج اجرا در مراحل پایانی : همانطور که مشاهده می شود پاداش مثبت و به حداکثر مقدار خود رسیده است.

Espisode: 495 Steps:2000 Reward:19004.1705 epsilon: 6.9789e-06 Espisode: 496 Steps:2000 Reward:19004.1705 epsilon: 6.9091e-06 Espisode: 497 Steps:2000 Reward:19004.1705 epsilon: 6.84e-06 Espisode: 498 Steps:2000 Reward:19004.1705 epsilon: 6.7716e-06 Espisode: 499 Steps:2000 Reward:19004.1705 epsilon: 6.7039e-06 Espisode: 500 Steps:2000 Reward:19004.1705 epsilon: 6.6369e-06

زمانیکه ارابه به تعادل می رسد در حقیقت step ها به بینهایت میل می کند به همین منظور یک آستانه باال برای تعداد عملیات موفق در نظر گرفته شده است. در این شبیه سازی آستانه 2666 در نظر گرفته شده و زمانیکه عملیات موفق بدون رخداد failure به 2666 می رسد، اپیزود به اتمام رسیده و از آن جا به بعد سیستم فرا گرفته است با چه پارامترهایی ارابه را به حالت تعادل نگهدارد.

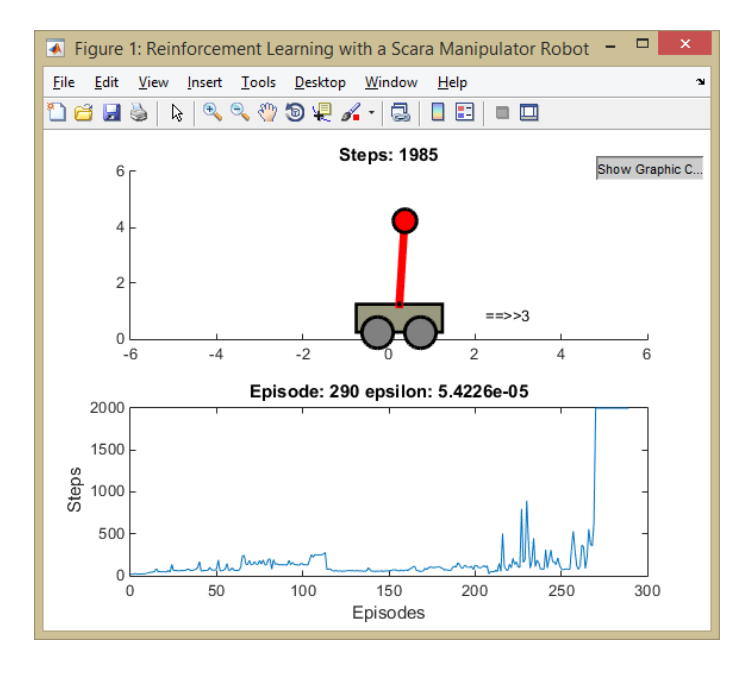